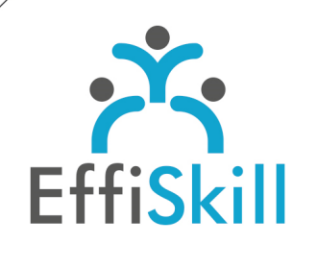

CAO | PAO | VIDÉO

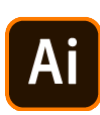

## **Code CPF :OUI**

**Durée :** 21 H / 3J Option certification: + 1H TOSA Illustrator - RS6205

**Tarif :** 960 € Option certification TOSA : + 90 €

**Groupe :** 4 max.

#### **Formateur :**

Consultant expert en infographie, PAO. Formateur confirmé.

## **Objectifs :**

**>** Maîtriser les fonctions de base d'Illustrator pour créer des illustrations, logos, pictos… pour des supports Web ou Print. **>** Viser un score sup. à 551 au test de certification TOSA Illustrator.

## **Profil stagiaire :**

Tout nouvel utilisateur d'Illustrator ou débutant. Chargé de communication.

## **Prérequis :**

Connaître l'environnement Windows ou OS X (Mac).

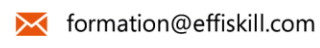

 $0472185118$ 

Consultez notre offre :

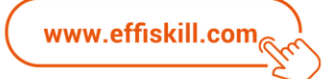

# Illustrator, Les bases – *Niv.1*

Illustrator est le logiciel par excellence pour créer des illustrations vectorielles : logos, icônes, texte, images... Cette formation Illustrator s'inscrit dans une démarche très opérationnelle, en vous proposant d'acquérir les fonctions essentielles d'Illustrator et une méthode de travail, à travers la réalisation de travaux pratiques : logos, Flyers...

## **Compétences visées :**

- Savoir dessiner des formes complexes avec la plume, les Pathfinder.
- Maîtriser la coloration, les manipulations de texte et la gestion des objets.
- > Savoir gérer les calques, les masques d'écrêtage avec aisance.
- Acquérir les techniques de chaînage de blocs, d'assemblage de document.
- Connaître les différents formats d'export, les ressources Adobe.

## **Programme :**

## **Notions fondamentales & Espace de travail**

Vocabulaire de la PAO et les notions essentielles (images vectorielles ou Bitmap). Paramétrer les préférences d'Illustrator, présentation de l'interface. Les ressources ADOBE : ADOBE STOCK, ADOBE FONT, ADOBE COLOR.

## **Création de logos**

Création et paramétrage du plan de travail. Utiliser les outils de dessins pour créer des objets. Gérer les attributs des objets : taille, widget, couleur de remplissage. Créer des formes complexes avec les Pathfinder. Gérer les objets et les superpositions avec la palette calque. Gérer les alignements et la répartition des objets. Gestion et vectorisation de texte. Appliquer des effets sur les formes, ombre, effets de contour. Export au format AI et EPS.

## **Création d'un flyer**

Paramétrer le format de document et la gestion des fonds perdus. Importation et gestion des images (liens, incorporation) et vectorisation des photos. Apprendre à dessiner des formes complexes avec la plume. Apprendre à gérer les masques d'écrêtage et les tracés transparents. Création et enregistrement de motifs. Export au format PDF Haute Définition et Basse définition.

## **Création d'un dépliant Recto/Verso**

Importation de photos, de visuels et de texte. Organiser et gérer le chainage des blocs de textes. Création et enregistrement de symboles. Gagner du temps avec les feuilles de styles. Gérer la vérification et l'assemblage du document pour générer le dossier source.

## **Atelier personnalisé**

## **Choix pédagogiques :**

Le groupe limité à 4 stagiaires permet une pédagogie active et personnalisée. Une clé USB pour enregistrer vos exercices et un manuel au format PDF sont fournis.

Formation ponctuée d'apports théoriques et de nombreux exercices pratiques permettant de valider et d'évaluer les acquis.

Le test de certification (optionnel) est passé lors de la dernière heure du stage. L'attestation de formation et la fiche d'évaluation des acquis ou le certificat sont délivrés à l'issue de la formation.